# **МУЛЬТИМЕДИЙНАЯ УЧЕБНО-СПРАВОЧНАЯ СИСТЕМА МУСС**

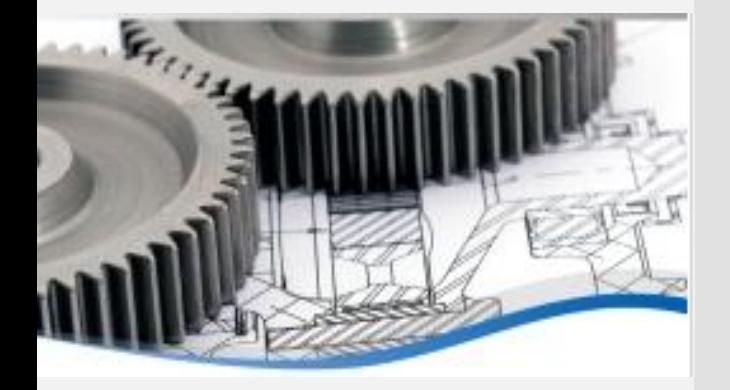

предназначена для организации работы пользователя с систематизированным материалом по технологическим системам широкого спектра с использованием средств визуализации, позволяющих представлять в интерактивном режиме средствами мультимедиа текстовую, графическую, видео- и 3D-информацию

1

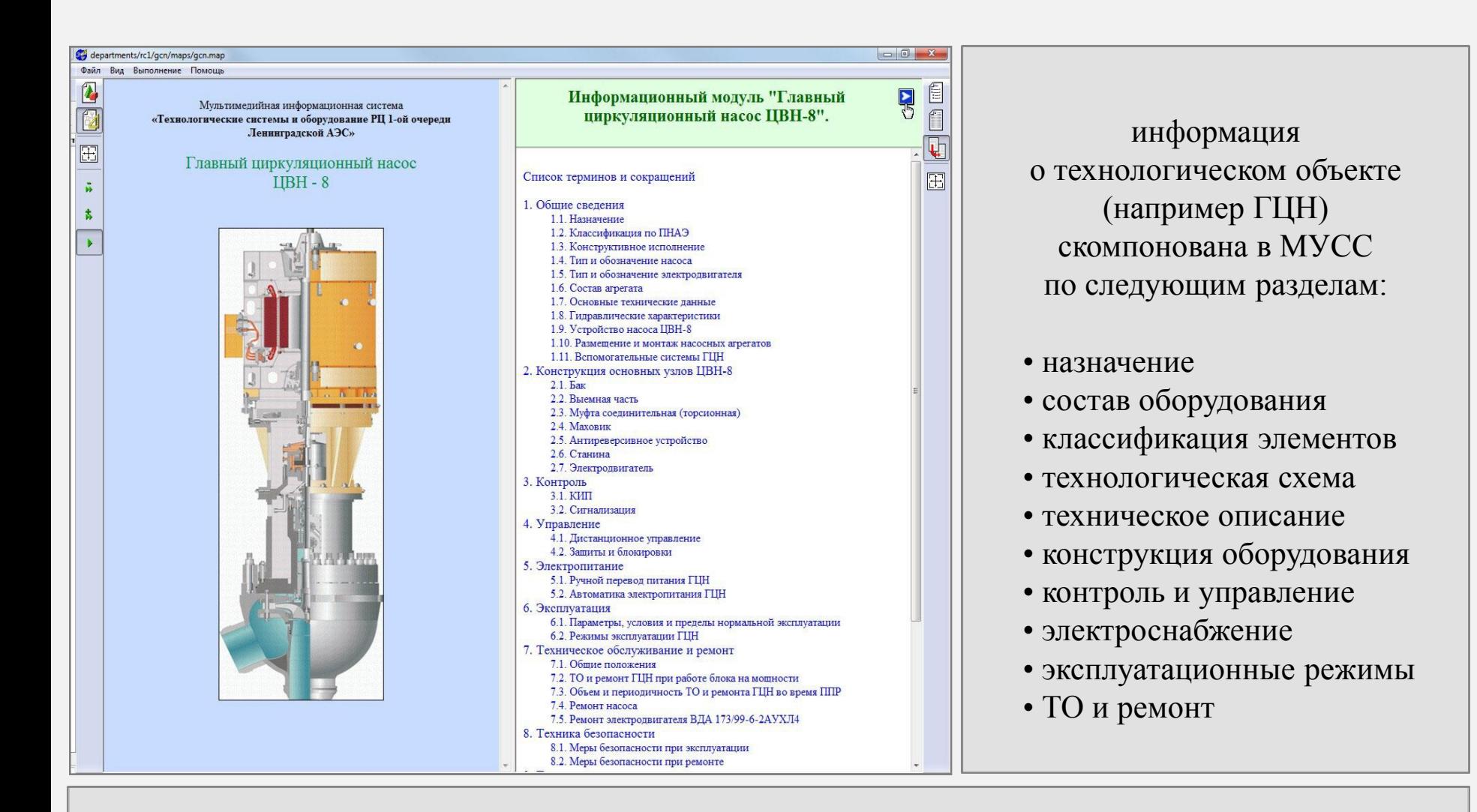

техническое описание содержит сведения об устройстве узлов ГЦН: описание конструкции, чертежи, эскизы, иллюстрации, технологические схемы, фотографии, видеофрагменты, 3D-модели и 3D-сценарии

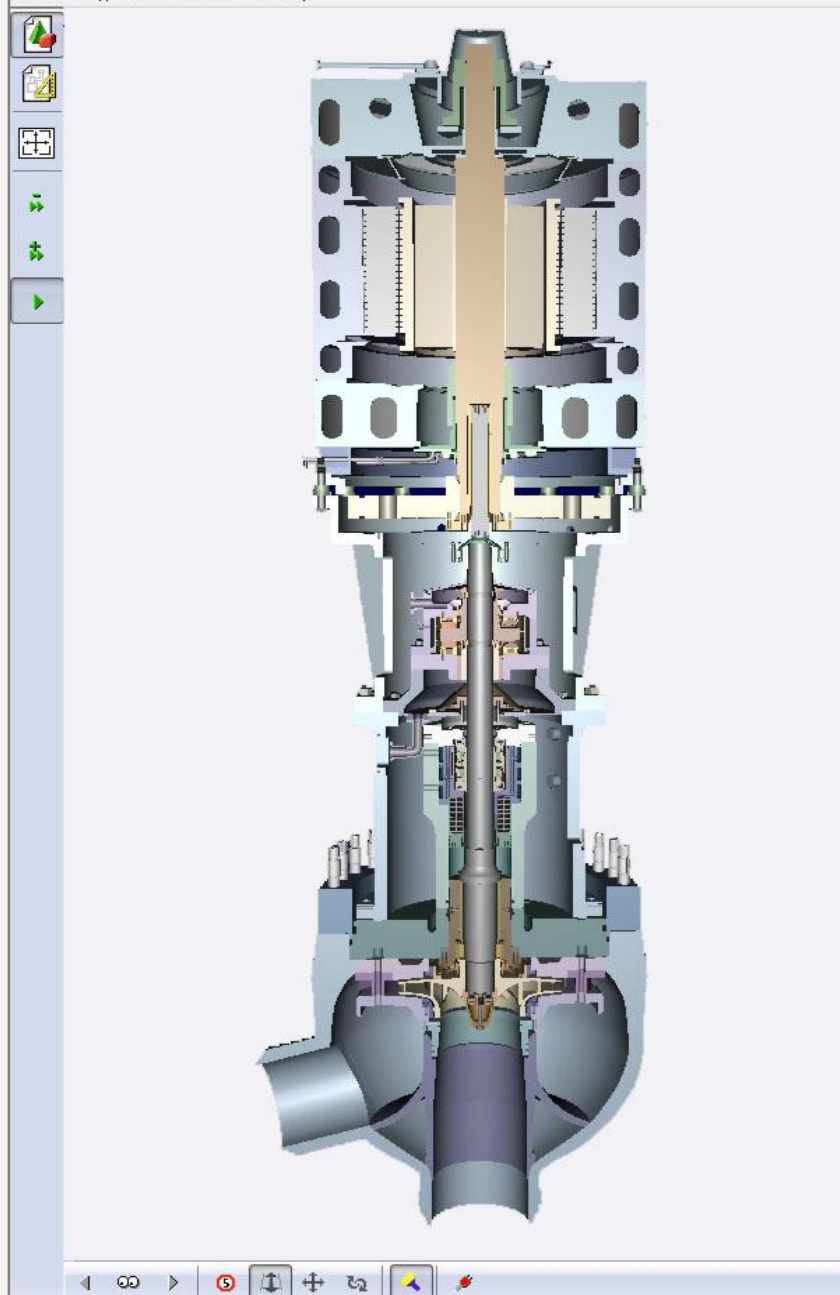

> Информационный модуль "Главный циркуляционный насос ПВН-8".

> 1. Общие свеления

#### 1.1. Назначение

Главный циркуляционный насос ЦВН-8 предназначен для создания принудительной циркуляции теплоносителя в контуре МПЦ реакторных установок РБМК-1000.

#### ГЦН обеспечивает:

- проектный расход теплоносителя в контуре МПЦ при нормальной эксплуатации блока;
- продолжение циркуляции теплоносителя через реактор на выбеге насоса при перерыве электропитания.

полнофункциональная 3D-модель ГЦН позволяет ознакомиться с объектом в трехмерном пространстве и исследовать конструкцию и взаимодействие компонент объекта в интерактивном режиме

для отображения в среде виртуальной реальности используется автономный симулятор технологических процессов АСТРИД (свидетельство о государственной регистрации № 2011610044)

Ê

f

f

田

**AVCX** 

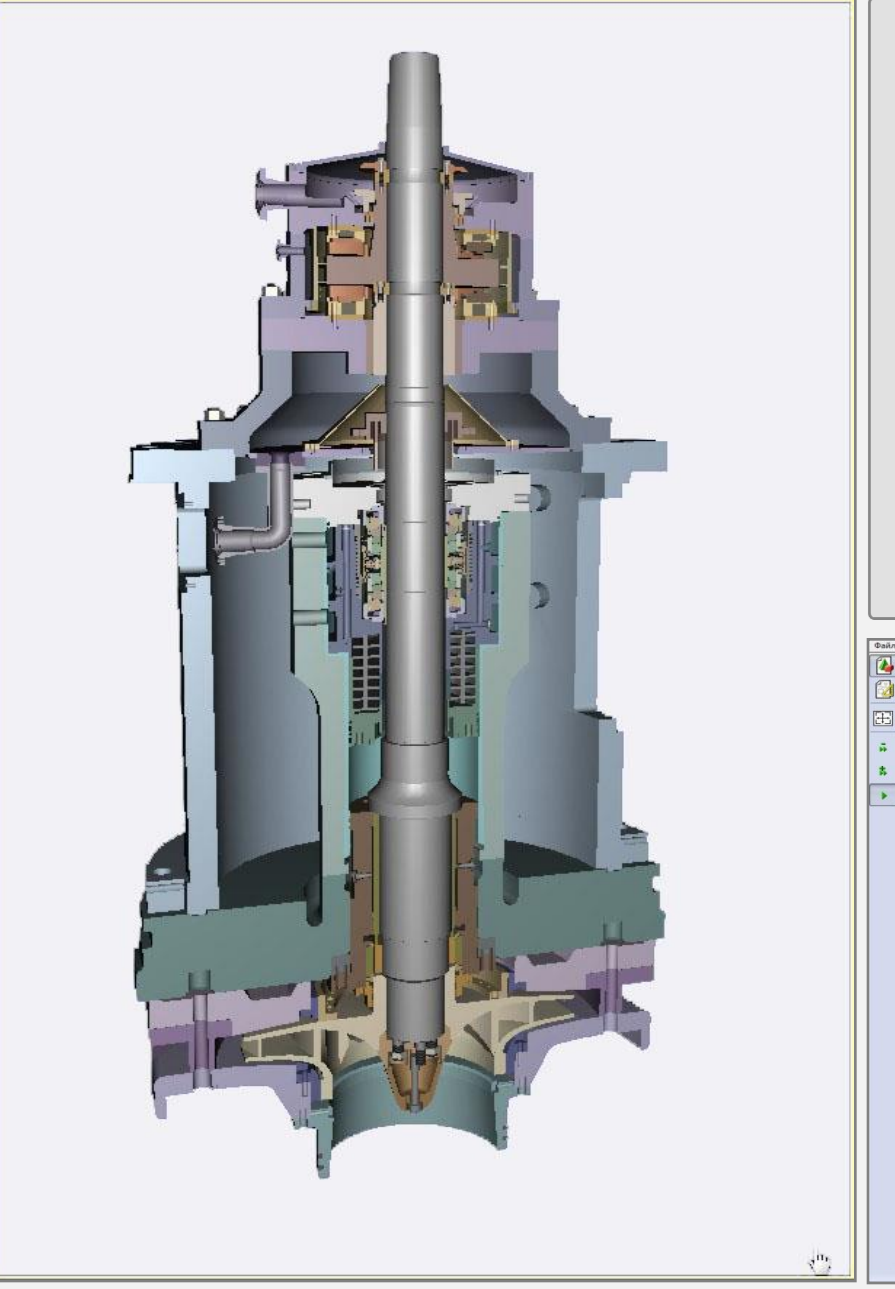

База данных МУСС АЭС свидетельство о государственной регистрации № 2011620001

> включает 3D-модели внутренних узлов ГЦН с полной деталировкой

отображается в виде полнофункционального дерева объектов

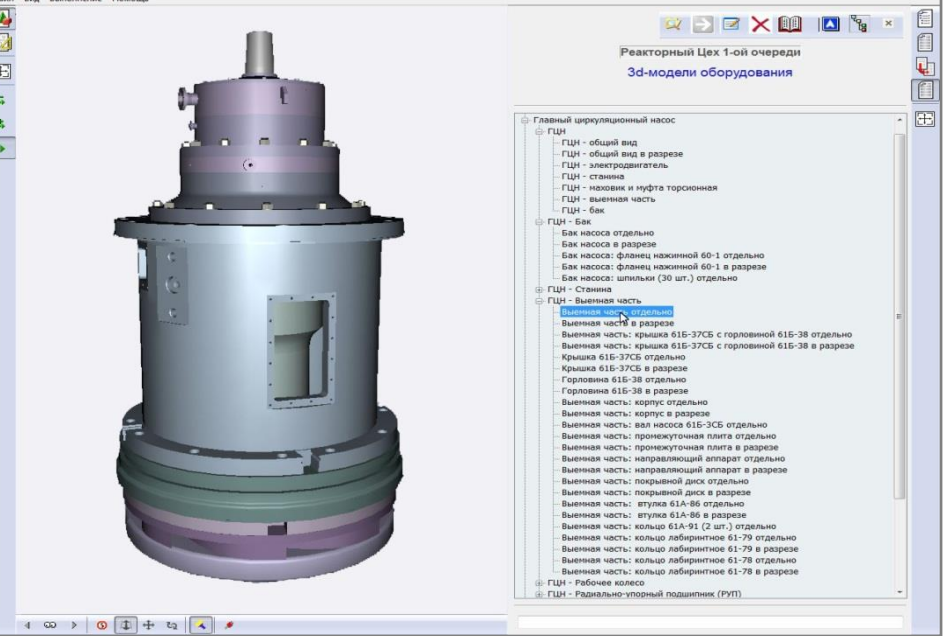

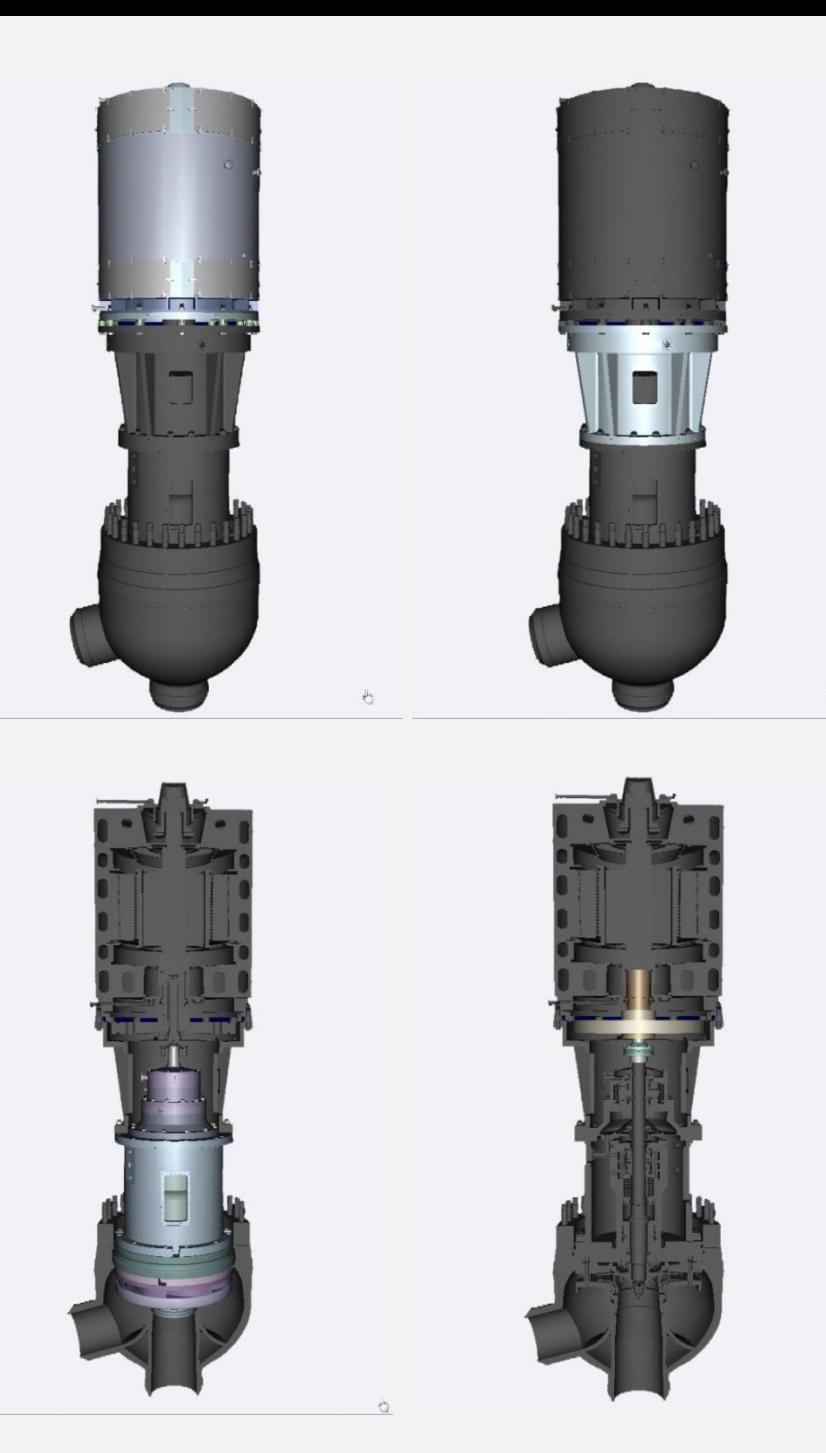

ð

3D-деталировка узлов ГЦН позволяет:

- показать деталь отдельно
- показать деталь в разрезе
- показать деталь в составе узла
- выделить деталь подсвечиванием
- двигать, вращать, масштабировать и пр.

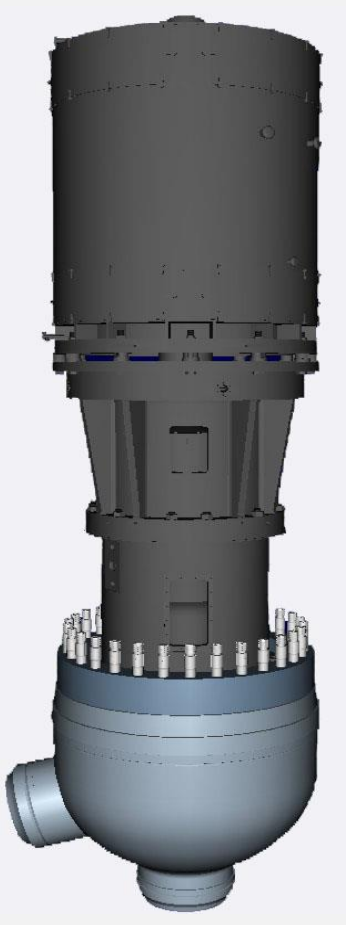

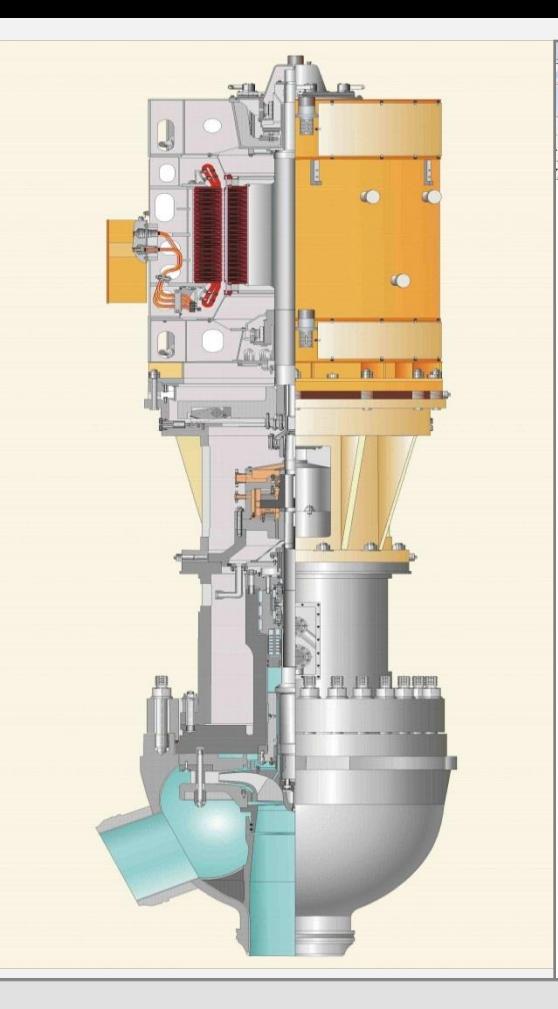

#### departments/rc1/gcn/maps/gcn.map

Файл Вид Выполнение Помощь

 $\tilde{M}$ 

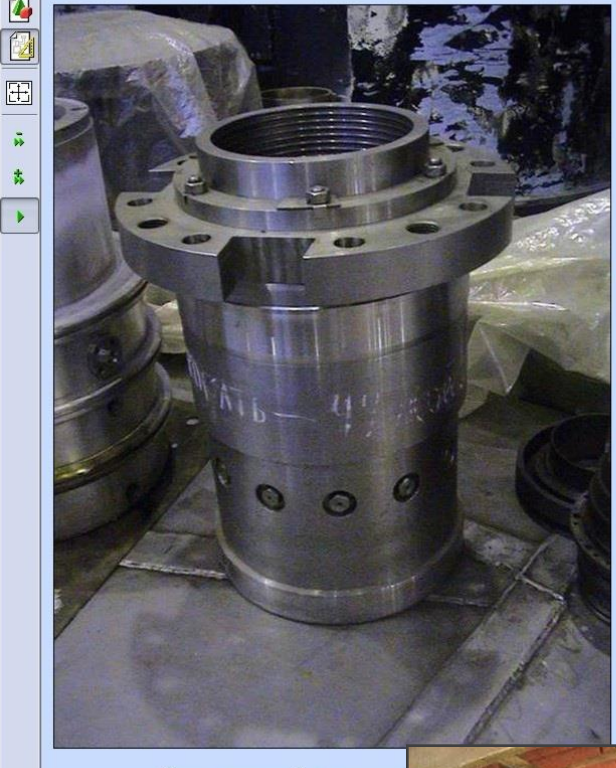

Гидростатический подшипник

> Информационный модуль "Главный циркуляционный **AVCD** насос ЦВН-8". > 2.2. Выемная часть

#### 2.2.6. Гидростатический подшипник (ГСП)

ГИДРОСТАТИЧЕСКИЙ ПОДШИПНИК предназначен для опоры вала насоса в нижней его части. Работает он на водяной смазке. Конструктивно ГСП выполнен камерным с постоянными дросселями на входе и отводом воды через торцы подшипника.

ГСП представляет собой корпус (втулку с фланцем), на внутренней поверхности которого равномерно по окружности расположены 12 несущих камер. Корпус подшипника выполнен из стали 20Х13. Чтобы зафиксировать положение подшипника в горловине насоса при резких изменениях температуры, корпус подшипника центрируется четырьмя шпонками.

Со стороны фланца корпуса в специальной выточке помещен вкладыш из силицированного графита, который предохраняет рабочую поверхность подшипника от оплавления и схватывания с валом при пусках и непредвиденном прекращении питания. В целях обеспечения постоянного радиального зазора при изменении рабочей температуры вкладыш выполнен из шести отдельных сегментов, поджатых в осевом и радиальном направлениях коническими кольцами: кольцо 1 и кольцо 2 с упругим элементом. Для предохранения графитовых сегментов от размыва, слив из ГСП организован на всасывание рабочего колеса по сверлению в валу.

В паре с вкладышем работает втулка, напрессованная на шейку вала насоса. Втулка изготовлена из стали 20Х13 и имеет плазменную наплавку рабочей поверхности высокотвердым материалом.

Вода, очищенная мультигидроциклоном, подается в кольцевую камеру, и, далее, через дроссели (12шт.) диаметром 7 мм поступает в несущие камеры. Из несущих камер вода сливается через верхний и нижний уплотняющие пояски, по отверстиям в корпусе и сверлениям (отверстиям) в валу насоса на всасывание насоса.

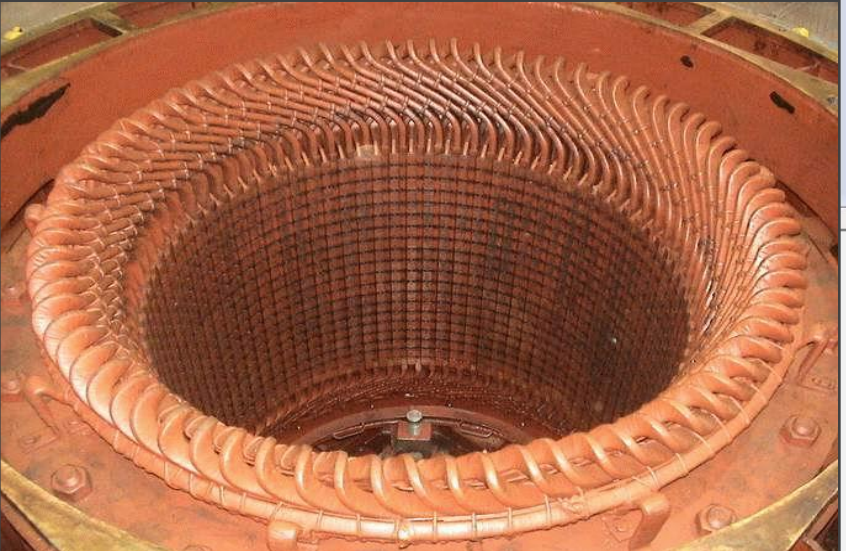

просмотр схем, чертежей, эскизов и фотографий оборудования обеспечивает :

- выделение отдельного элемента
- получение информации по элементу прямо из общего вида
- отображение схем и др. в формате AUTOCAD, MS Visio, CorelDraw

田

**РЕМОНТНЫЙ ТРЕНАЖЕР РАЗБОРКА / СБОРКА ВЫЕМНОЙ ЧАСТИ ЦВН-8**

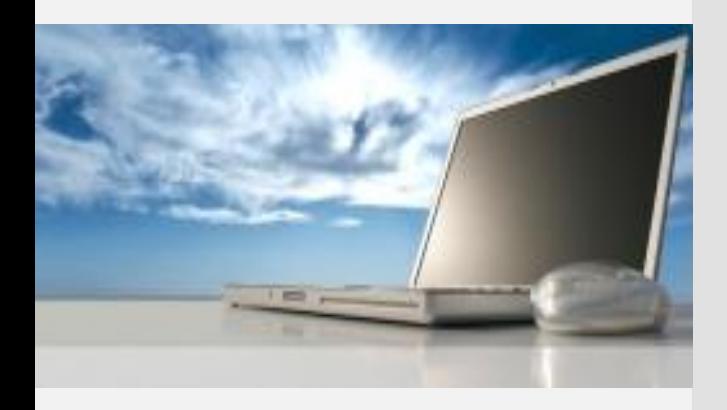

предназначен для профессиональной подготовки и поддержания квалификации ремонтно-эксплуатационного персонала

в едином комплексе собраны систематизированные материалы по технологическому процессу ремонтных операций с использованием средств виртуальной реальности работающих во взаимосвязи с технологическими документами, чертежами, инструкциями, видео- и другой информацией

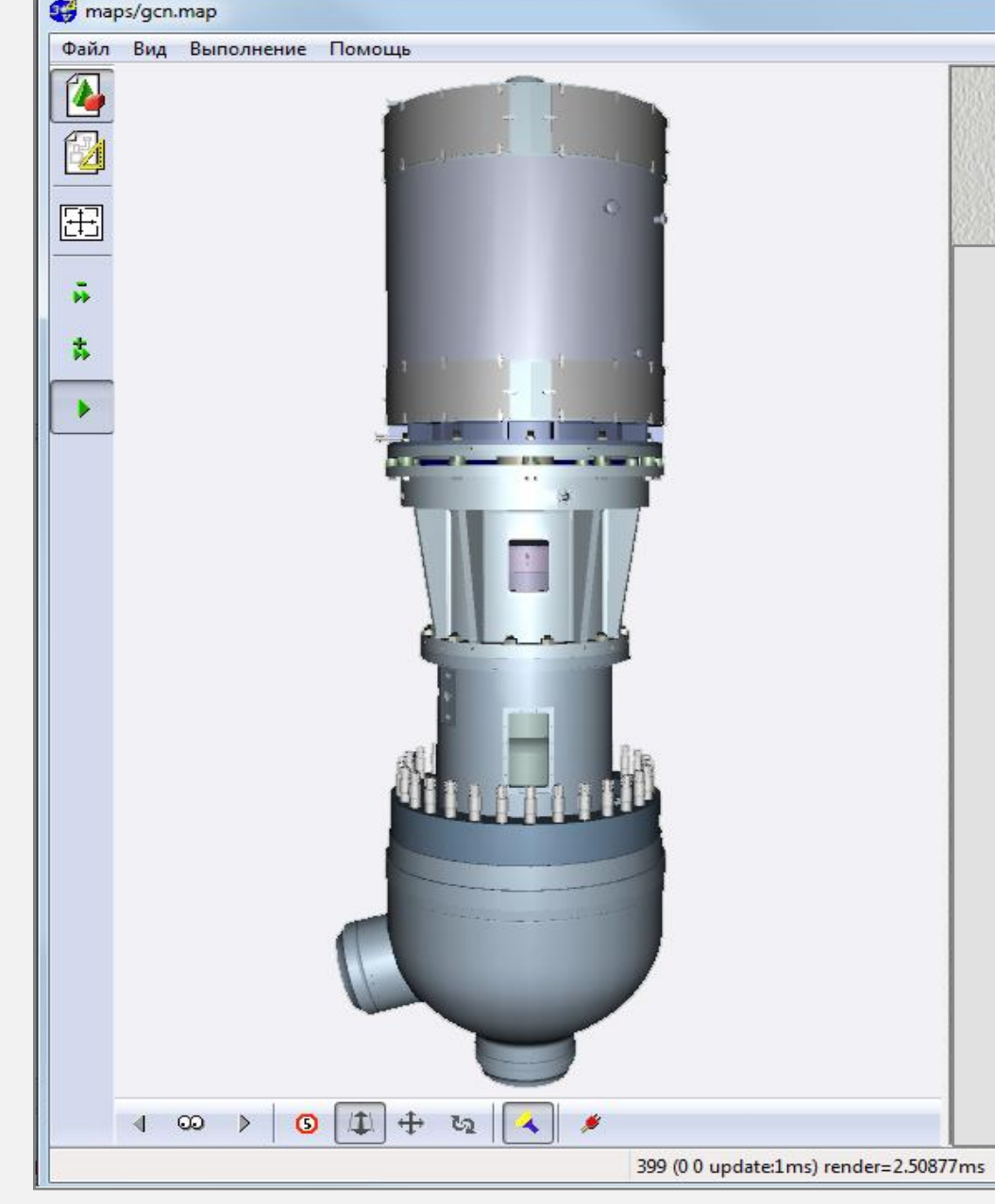

Готово

- производственную и эксплуатационную документацию, другую информацию
- процедуры ремонта и технического обслуживания выемной части ЦВН-8
- позволяет изучить: • конструкции и функционирование элементов и узлов выемной части ЦВН-8
- проведения тестирования при плановых переаттестациях
- использования в режиме самообучения
- обновления и закрепления навыков перед проведением конкретной ремонтной кампании
- персонала
- предназначен для: • начального обучения приходящего

Технологический процесс Разборка выемной части

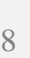

訚

### **информационное наполнение**

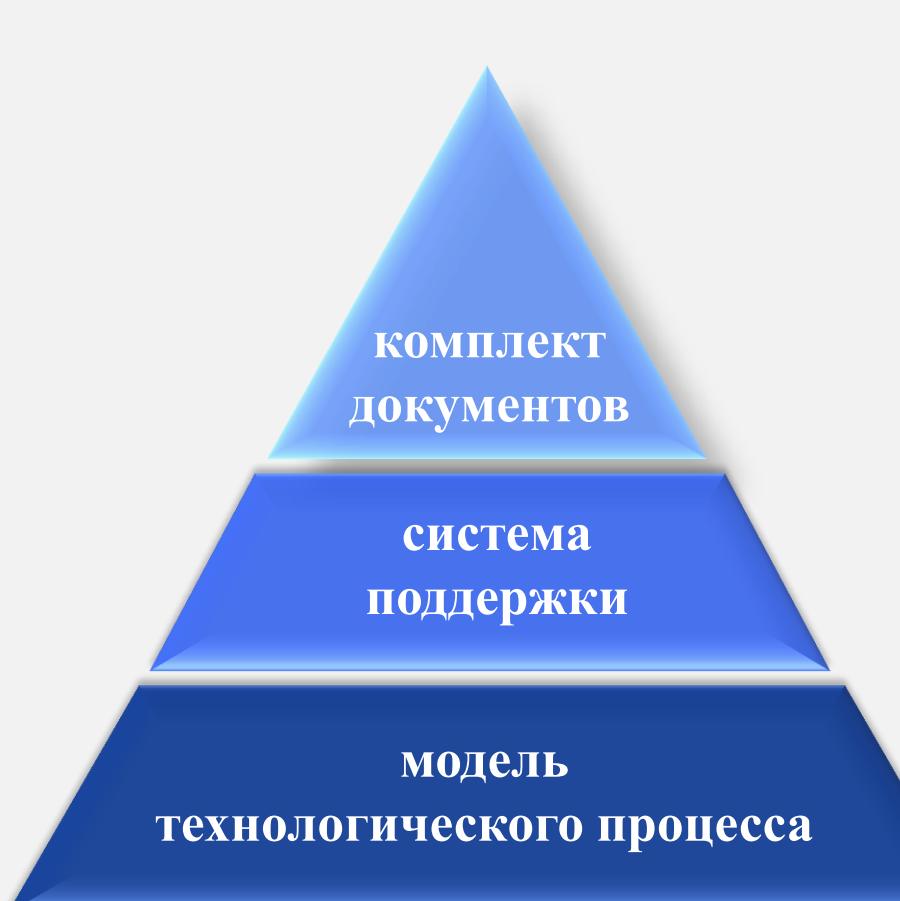

# **комплект технологической документации**

**инструкции, описания, эскизы, иллюстрации, чертежи, схемы, комплект фотографии, видео и др.**

**система интерактивной поддержки**

**сопровождает обучаемого на каждом шагу**

#### **модель**

**технологического процесса реализованная в технологии виртуальной реальности**

### **модель технологического процесса**

модель технологического процесса реализована с использованием технологии виртуальной реальности и представляет собой объединение виртуальной сцены, наполненной 3D-графическими объектами, и математических моделей динамических процессов, отображающих реальные операции технологического процесса

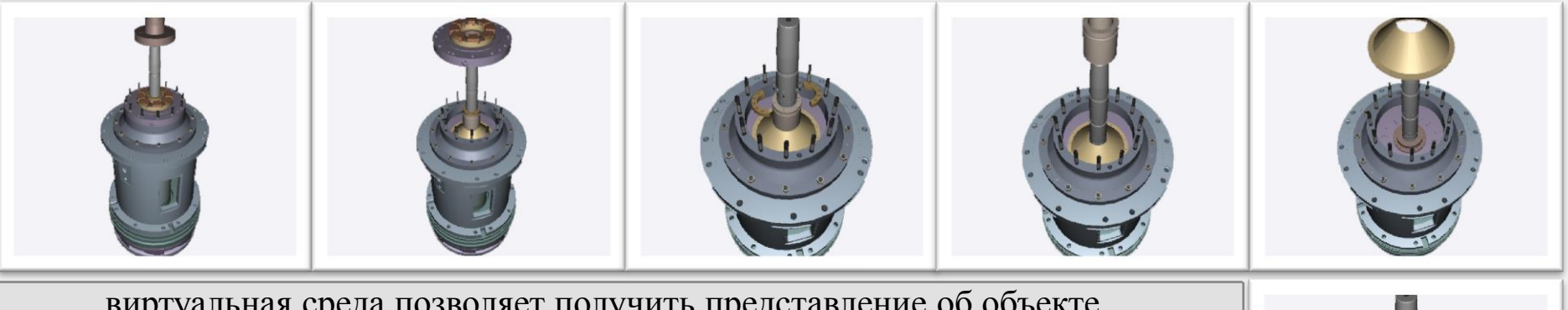

виртуальная среда позволяет получить представление об объекте и его расположении в пространстве, исследовать конструкцию, изучить порядок выполнения технологического процесса (в том числе возможность параллельного выполнения работ), отработать навыки выполнения отдельных операций и процедур, понять взаимодействие всех составляющих процесса

# **система интерактивной поддержки**

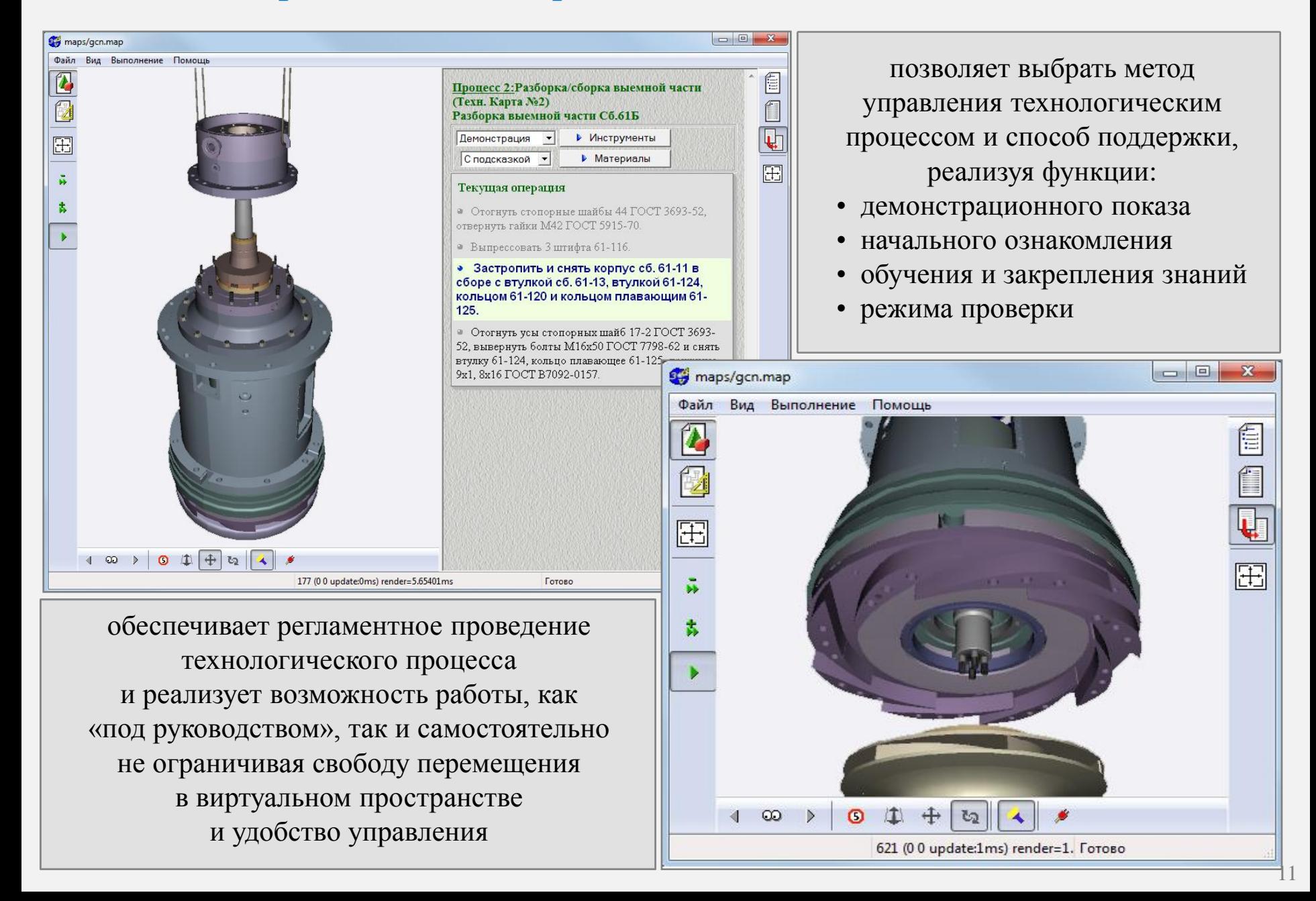

## **комплект технологической документации**

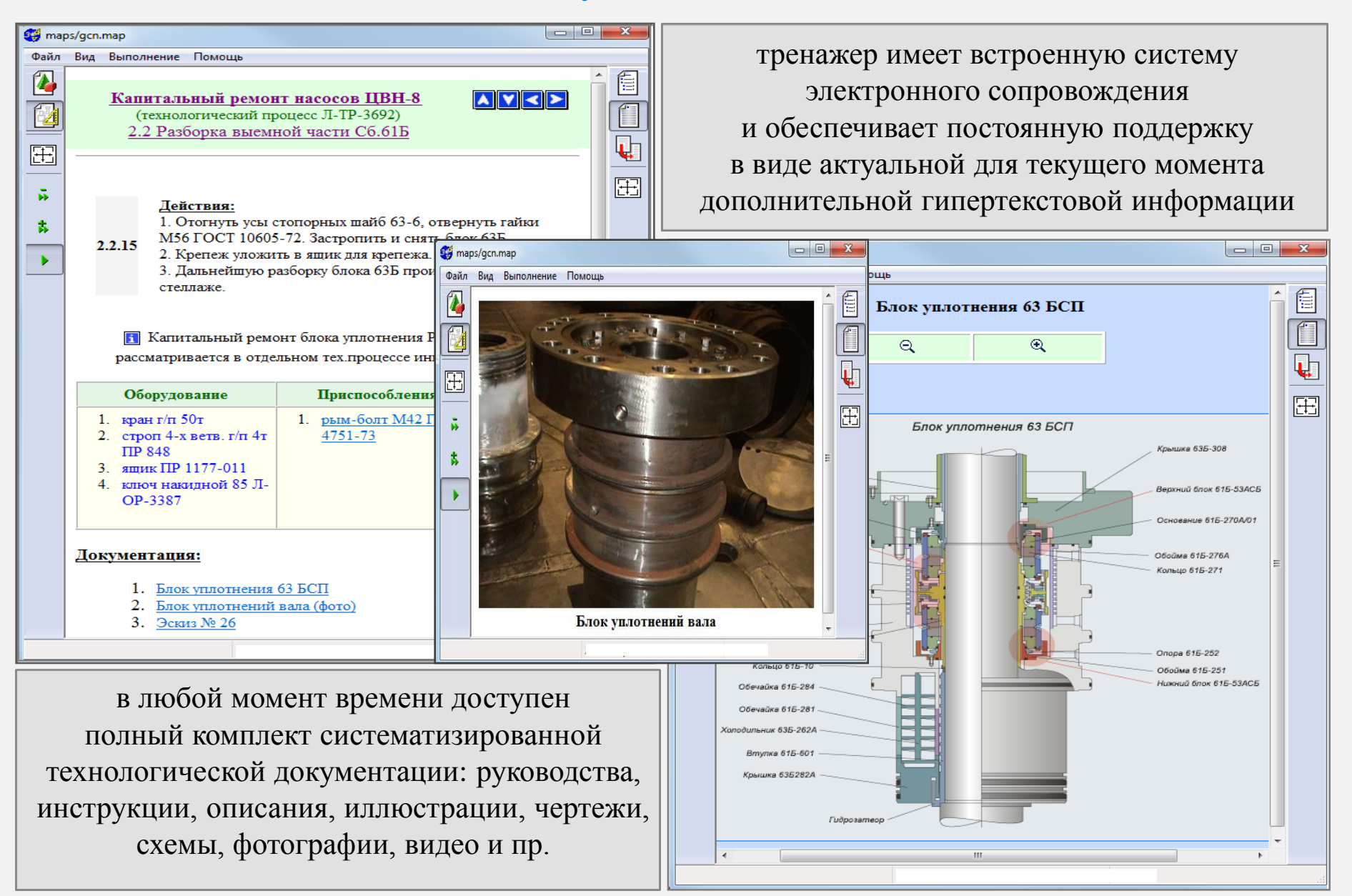